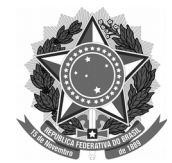

## SERVIÇO PÚBLICO FEDERAL Universidade Federal da Fronteira Sul **MANUAL DO SERVIDOR – PROGESP**

Cadastrar no SGPD como: **Processo > Classe 026.13 - Aposentadoria** GP\_126

## **ATUALIZAÇÃO CADASTRAL PARA FINS DE APOSENTADORIA**

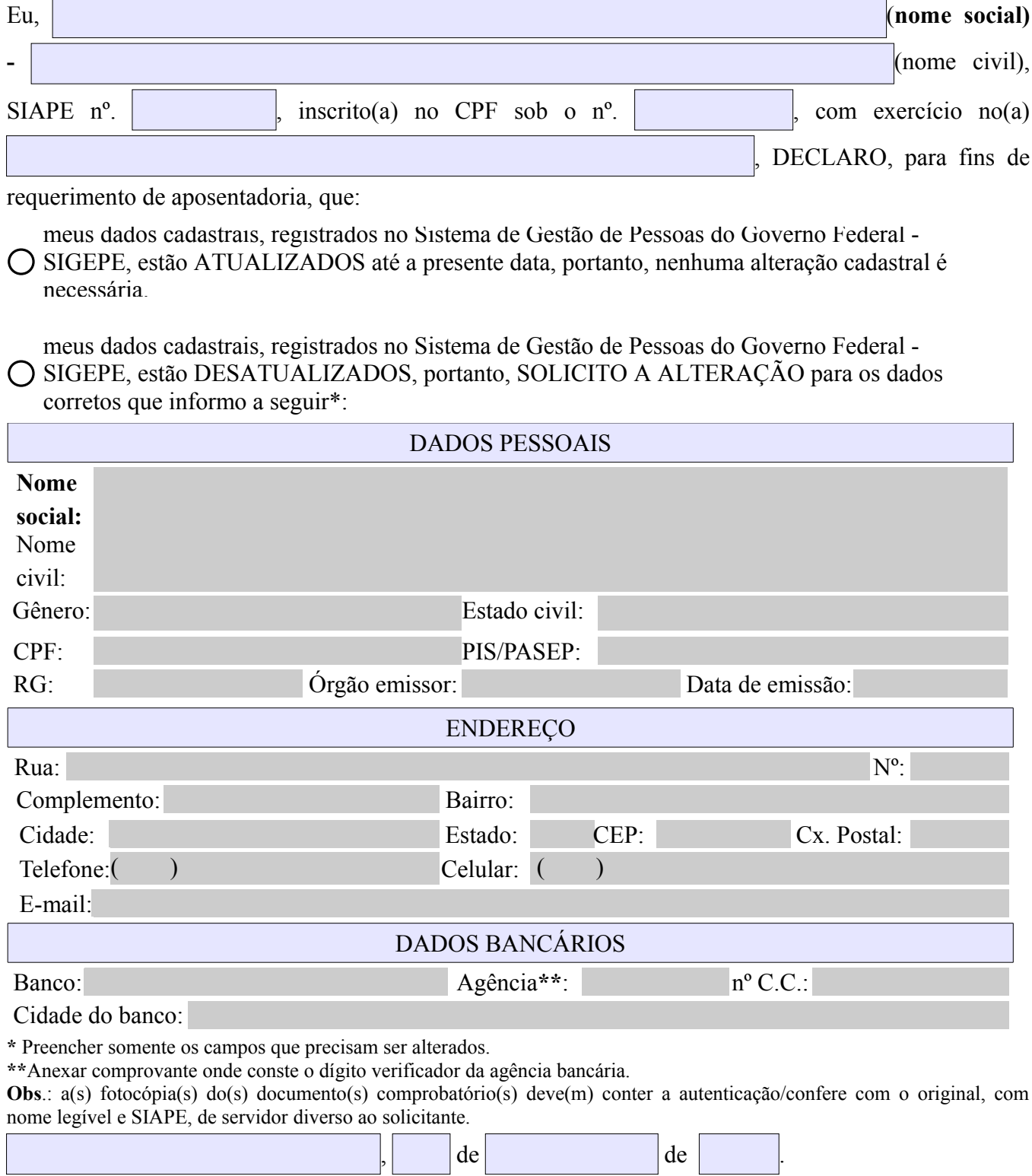

Assinatura do servidor